# **Einsteinovi tenzori**

## **Inicijalizacija**

Inicijalizacija programa **GRTensorM** koji zna raditi s tenzorima opće teorije relativnosti, a može se besplatno downloadati s adrese **http://grtensor.phy.queensu.ca/**

Radni direrektorij treba biti direktorij **iznad** direktorija u koji smo raspakirali GRTensorM:

```
In[1]:= SetDirectory@"homekkumercompmmaGR"D;
```
*Mathematica* 5 daje neke greške pri učitavanju paketa. One izgleda ne utječu na račune, pa ih isključujemo.

```
In[2]:= Off@Syntax::comD
Off[Syntax::stressIn[4]:= << grii/grt.m
 GRTensorM Version 1.2 for Mathematica 3.x
 July 20, 1998
 Copyright 1996-98 by P. Musgrave, D. Pollney and K. Lake
 Update by Mustapha Ishak B.
 Use qload[] or grload[] to load a metric.
 ?grtensor for help.
 Metric directory = \sqrt{q}roup/local/math/Packages/grii/metrics/"
```
Treba postaviti MetricPath da pokazuje na direktorij s predefiniranim metrikama.

```
In[5]:= SetOptions@grii,
 MetricPath ® "homekkumercompmmaGRgriimetrics", Verbose ® FalseD;
```
Funkcija grmatrix omogućuje prikaz GRTensorM objekata u matričnom obliku:

```
In[6]:=\text{grantrix[obj]} := \text{Table[grcomponent[obj, {i, j]}, {i, 1, 4}, {j, 1, 4}].
```
Funkcija **grsimplify** pojednostavljuje objekte rabeći trigonometrijske identitete:

```
In[7]: : grsimplify[obj_]: : grmap[Together[#, Trig \rightarrow True] \& , obj]
```
### **Einsteinov staticˇki svemir**

Prvo učitavamo metriku. Metrika *einst.g* ne dolazi s GRTensorM paketom, ali se može skinuti s **http://www.phy.hr/~kkumer/kozmologija/kozmologija.html**

#### $In[8]: = \textbf{qload}[\textbf{einst}]$

Default metric = einst For the einst metric.

Coordinates

 $x^1$  = r,  $x^2$  = theta,  $x^3$  = phi,  $x^4$  = t

For the einst metric.

Line element

ds  $2 = -dt^2 + dtheta^2 r^2 S^2 + \frac{dr^2 S^2}{1 - r^2} + dphi^2 r^2 S^2 \sin[theta]^2$ 

Upozorenje: GRTensorM koristi tzv. Landau–Lifshitz spacetime metriku što znači da je metrički tenzor ravnog prostora Minkovskog jednak g=diag(1, 1, 1, −1) i *x*<sup>4</sup> = *t*. To izmed -u ostalog znacˇi da je za upotrebu ovih rezultata u Einsteinovim gravitacijskim jednadžbama potrebno koristiti  $G_{\mu\nu} = +8 \pi G T_{\mu\nu}$ .

#### In[9]:= **grmatrix@g@dn, dnDD MatrixForm**

```
Out[9]//MatrixForm=
      i
      k
      j<br>jetoj de la politika de la politika de la politika de la politika de la politika de la politika de la politika<br>\mathcal{N}\frac{S^2}{1-r^2} 0 0 0
            0 r^2 S^2 0 0
            0 0 r^2 S^2 \sin[\text{theta}]^2 0
            0 0 0 -1
                                                                       \mathbf{r}^{\prime}\overline{\phantom{a}}
```
Sada izračunavamo Einsteinov tenzor za ovu metriku. GRTensorM sam prvo pronalazi Christoffelove simbole i onda određuje komponente Riemannovog, Riccijevog te na kraju Einsteinovog tenzora:

```
In[10]: = grcalc[G[dn, up]]
```
 $In[11]:=\text{grsimplify}[G[\text{dn, up}]]$ 

#### $In[12]:$  **grdisplay** [G[dn, up]]

For the einst metric.

 $G[dn, up]$ 

G r  $x = -\frac{1}{S^2}$ G theta  $\frac{\text{theta}}{\text{s}^2} = -\frac{1}{\text{s}^2}$ G phi  $p^{\text{hi}} = -\frac{1}{S^2}$ G t  $^t = -\frac{3}{S^2}$ 

Ovo se slaže s literaturom. Vidi npr. Narlikar, *Introduction to Cosmology,* p. 83−84.

### **Robertson−Walker metrika**

 $In[13]:=\text{qload}[\text{rw}]$ 

Default metric = rw For the rw metric.

Coordinates

 $x^1 = r$ ,  $x^2 = th$ ,  $x^3 = ph$ ,  $x^4 = t$ For the rw metric.

Line element

$$
ds^{2} = -dt^{2} + dth^{2} r^{2} R[t]^{2} + \frac{dr^{2} R[t]^{2}}{1 - k r^{2}} + dph^{2} r^{2} R[t]^{2} Sin[th]^{2}
$$

In[14]:= **grmatrix@g@dn, dnDD MatrixForm**

Out[14]//MatrixForm=

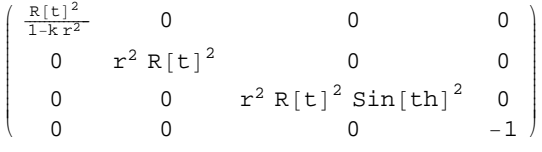

*R(t)* je faktor ekspanzije (*S(t)* iz predavanja), a k={-1,0,1} je predznak koji određuje zakrivljenost. Izračunajmo sada Einsteinov tenzor za ovaj prostor:

- $In[15]:$  **grcalc** $[G[dn, up]]$  $In[16]:$  **grsimplify**[G[dn, up]]
- $In[17]:$  **grdisplay** $[G[dn, up]]$

For the rw metric.

 $G[dn, up]$ 

G 
$$
r = \frac{-k - R'[t]^2 - 2R[t]R''[t]}{R[t]^2}
$$
  
\nG  $th = \frac{-k - R'[t]^2 - 2R[t]R''[t]}{R[t]^2}$   
\nG  $ph$   $ph = \frac{-k - R'[t]^2 - 2R[t]R''[t]}{R[t]^2}$   
\nG  $t = -\frac{3(k + R'[t]^2)}{R[t]^2}$ 

Ovo se slaže s literaturom. Vidi npr. Narlikar, ibid. p. 106.